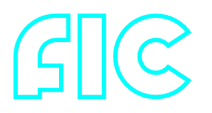

# **Flc C++ library**

**v3.0.1**

# **Table of contents**

- **[Overview](#page-1-0)**
- [Versions](#page-1-1)
- [Library files](#page-1-2)
- [Flc class description](#page-2-0)
	- o [Flc class declaration](#page-2-1)
	- o [getVersion method](#page-3-0)
	- o [openLens method](#page-3-1)
	- **o** [initLens method](#page-3-2)
	- o [closeLens method](#page-4-0)
	- [isLensOpen method](#page-4-1)
	- [isLensConnected method](#page-4-2)
	- o [setParam method](#page-4-3)
	- o [getParam method](#page-5-0)
	- o [getParams method](#page-5-1)
	- [executeCommand method](#page-5-2)
	- [addVideoFrame method](#page-6-0)  $\circ$
	- [decodeAndExecuteCommand method](#page-6-1)  $\circ$
	- [encodeSetParamCommand method of Lens class](#page-6-2)  $\circ$
	- o [encodeCommand method of Lens class](#page-7-0)
	- [decodeCommand method of Lens class](#page-9-0)
	- [LensCommand enum](#page-9-1)
	- [LensParam enum](#page-11-0)
- [LensParams class description](#page-17-0)
	- [LensParams class declaration](#page-17-1)
	- [Serialize lens params](#page-20-0)
	- [Deserialize lens params](#page-22-0)
	- o [Read and write lens params to JSON file](#page-23-0)
- [Build and connect to your project](#page-24-0)

# <span id="page-1-0"></span>**Overview**

The **Flc** C++ library is a software controller for [Fujinon](https://www.fujifilm.com/us/en/business/optical-devices/security-camera-lens) lenses. These lenses provide control interface over serial port. The Fic library inherits [Lens](https://github.com/ConstantRobotics-Ltd/Lens) interface. It includes source code of libraries: [Lens](https://github.com/ConstantRobotics-Ltd/Lens) interface library (provides interface and data structures to control lenses, Apache 2.0 license), [Logger](https://github.com/ConstantRobotics-Ltd/Logger) logging library (provides function to print log information in console and files, Apache 2.0 license), [SerialPort](https://github.com/ConstantRobotics-Ltd/SerialPort) library (provides functions to work with serial ports, Apache 2.0 license) and **FujiProtocolParser** library (provides functions to encode control commands and decode responses from Fujinon lenses). The **Flc** library provides simple interface to be integrated in any C++ projects. The library repository (folder) provided by source code and doesn't have third-party dependencies to be specially installed in OS (excepts test application which depends on OpenCV](<https://opencv.org/>) open source library to provide user interface). It developed with C++17 standard and compatible with Linux and Windows.

# <span id="page-1-1"></span>**Versions**

**Table 1** - Library versions.

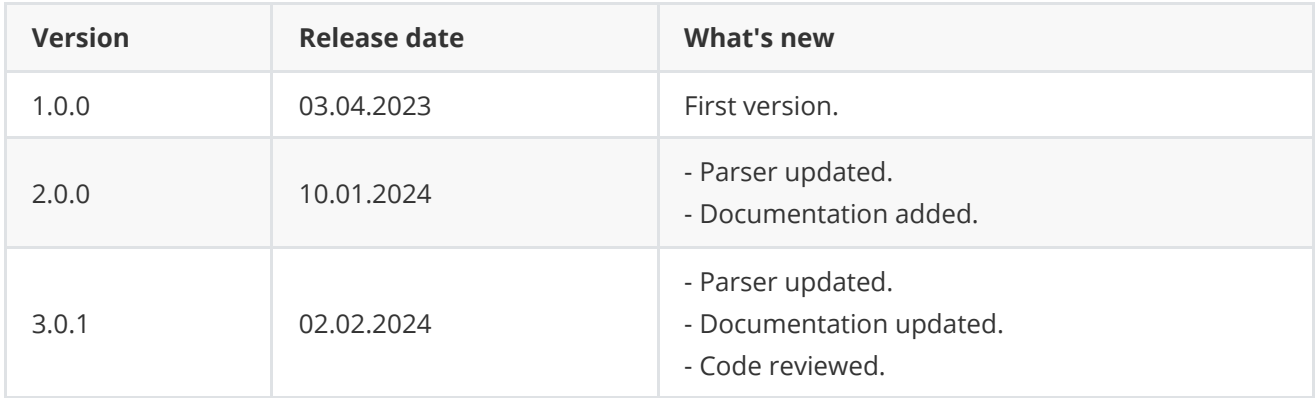

# <span id="page-1-2"></span>**Library files**

The library supplied by source code only. The user would be given a set of files in the form of a CMake project (repository). The repository structure is shown below:

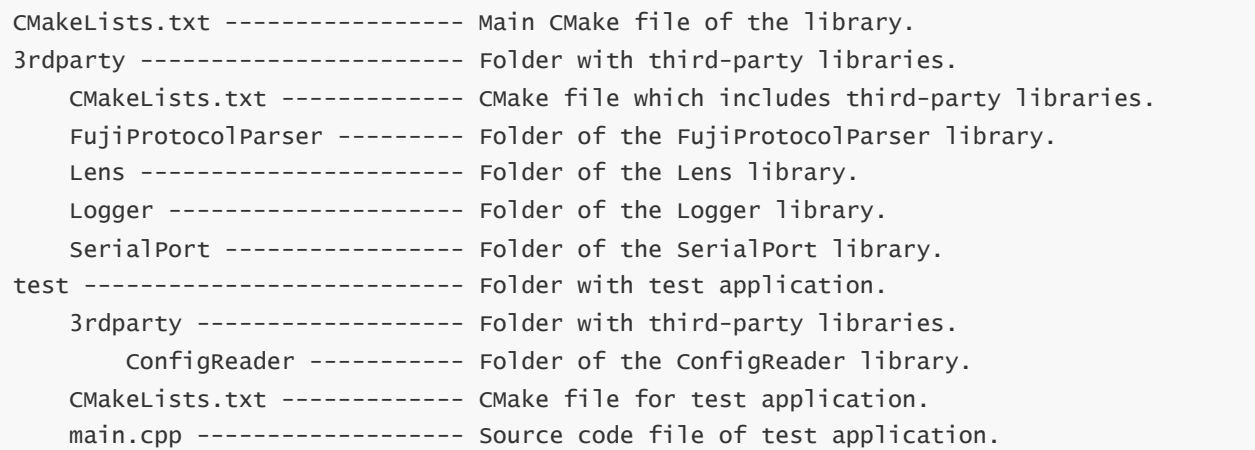

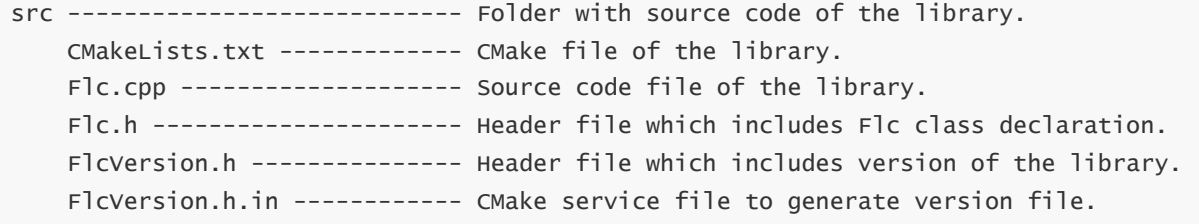

Additionally test application depends on **OpenCV** open source library to provide user interface.

# <span id="page-2-0"></span>**Flc class description**

## **Flc class declaration**

**Flc** interface class declared in **Flc.h** file. The Flc class includes [Lens](https://github.com/ConstantRobotics-Ltd/Lens) interface. Class declaration:

```
class Flc : public cr::lens::Lens
{
public:
    /// Class constructor.
    Flc();
    /// Class destructor.
   ~\simFlc();
    /// Get class version.
    static std::string getVersion();
    /// Decode and execute command.
    bool decodeAndExecuteCommand(uint8_t* data, int size) override;
    /// Open controller serial port.
    bool openLens(std::string initString) override;
    /// Init lens by parameters structure.
    bool initLens(cr::lens::LensParams& params) override;
    /// Closes serial port and stops all threads.
    void closeLens() override;
    /// Get serial port status.
    bool isLensOpen() override;
    /// Get lens connection status.
    bool isLensConnected() override;
    /// Set lens parameter.
    bool setParam(cr::lens::LensParam id, float value) override;
    /// Get lens parameter.
    float getParam(cr::lens::LensParam id) override;
```

```
/// Get the lens parameters.
    void getParams(cr::lens::LensParams& params) override;
    /// Execute lens command.
    bool executeCommand(cr::lens::LensCommand id, float arg = 0) override;
    /// Add video frame for auto focus purposes. Not supported.
    void addVideoFrame(cr::video::Frame& frame) override;
};
```
## **getVersion method**

**getVersion()** returns string of **Flc** class version. Method declaration:

<span id="page-3-0"></span>static std::string getVersion();

Method can be used without **Flc** class instance:

```
cout << "Flc class version: " << Flc::getVersion() << endl;
```
Console output:

```
Flc class version: 3.0.1
```
### **openLens method**

**openLens(...)** opens serial port to communicate with **Fujinon** lens and run communication thread. If serial port already open the method will return TRUE. Lens parameters will be initialized by default. Method declaration:

bool openLens(std::string initString) override;

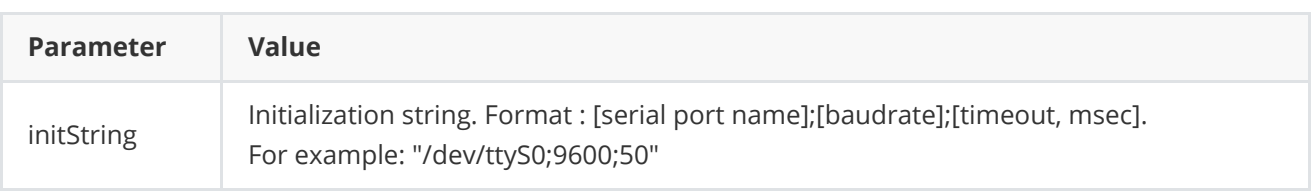

**Returns:** TRUE if the controller initialized or FALSE if not.

### <span id="page-3-2"></span>**initLens method**

**initLens(...)** initializes controller and sets lens params ([Lens](https://github.com/ConstantRobotics-Ltd/Lens) interface). The method will set given lens params and after will call **openLens(...)** method. After successful initialization the library will run communication threads (thread to communicate with lens via serial port) if it not run before. Method declaration:

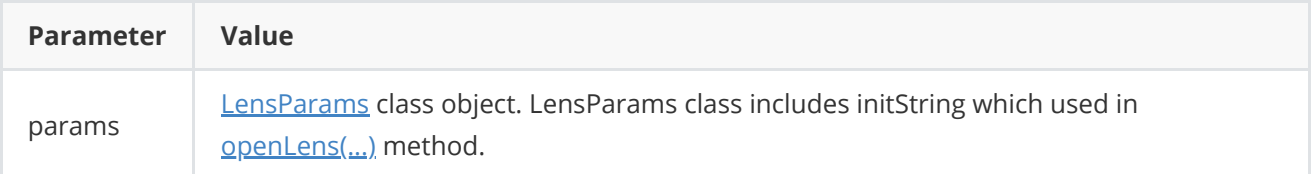

**Returns:** TRUE if the controller initialized and lens parameters were set or FALSE if not.

#### **closeLens method**

**closeLens()** closes serial port and stops all communication threads. Method declaration:

<span id="page-4-1"></span><span id="page-4-0"></span>void closeLens() override;

### **isLensOpen method**

**isLensOpen()** method returns controller initialization status. Open status shows if the controller initialized (serial port open) but doesn't show if controller has communication with equipment. For example, if serial port is open (opens serial port file in OS) but equipment can be not active (no power). In this case open status just shows that the serial port is open. Method declaration:

<span id="page-4-2"></span>bool isLensOpen() override;

**Returns:** TRUE is the controller initialized (serial port open) or FALSE if not.

#### **isLensConnected method**

**isLensConnected()** shows if the controller receives responses from lens. For example, if serial port open but equipment not active (no power). In this case method [isLensOpen\(...\)](#page-4-1) will return TRUE but **isLensConnected()** method will return FALSE. Method declaration:

```
bool isLensConnected() override;
```
**Returns:** TRUE if the controller has data exchange with equipment or FALSE if not.

#### **setParam method**

**setParam(...)** intended to set **[Lens](https://github.com/ConstantRobotics-Ltd/Lens)** parameter value. Method declaration:

```
bool setParam(LensParam id, float value) override;
```
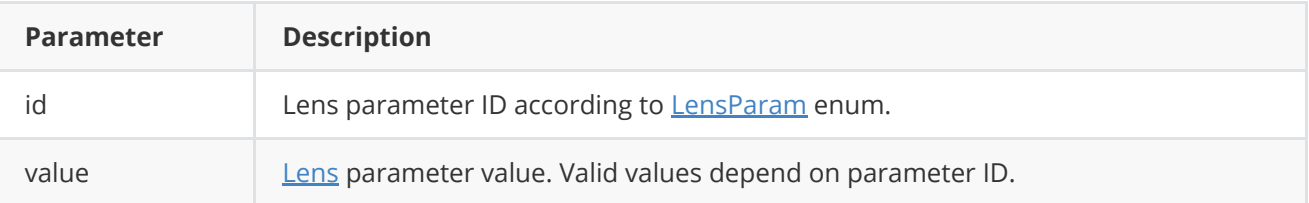

**Returns:** TRUE if the parameter is set or FALSE if not.

## **getParam method**

getParam(...) intended to obtain **Lens** parameter value. Method declaration:

```
float getParam(LensParam id) override;
```
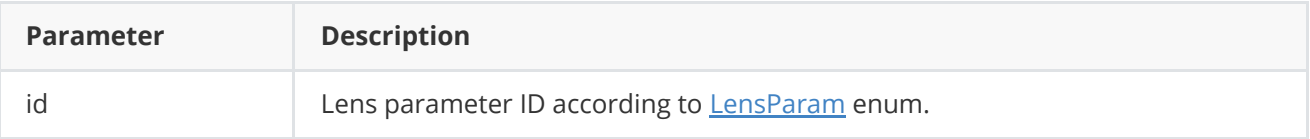

**Returns:** parameter value or -1 of the parameters not supported.

## **getParams method**

getParams(...) intended to obtain **Lens** parameters structure. Method declaration:

```
void getParams(LensParams& params) override;
```
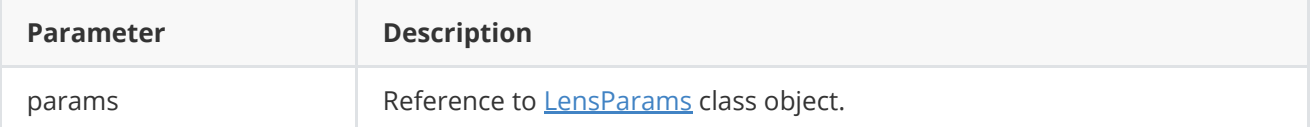

## **executeCommand method**

**executeCommand(...)** intended to execute **Lens** action command. Method declaration:

```
bool executeCommand(LensCommand id, float arg = 0) override;
```
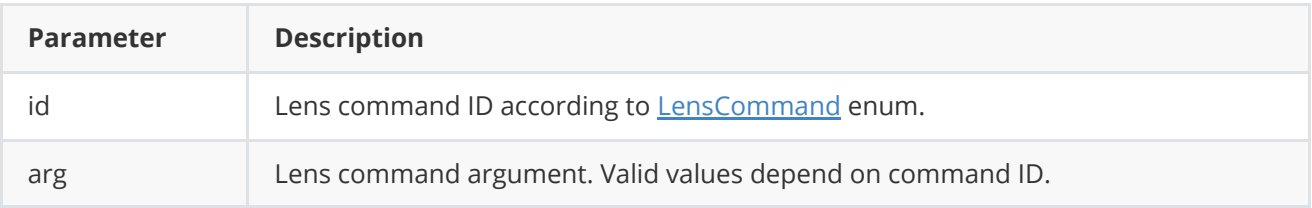

**Returns:** TRUE is the command is executed (accepted by controller) or FALSE if not.

## <span id="page-6-0"></span>**addVideoFrame method**

**addVideoFrame(...)** copies video frame data to lens controller to perform autofocus algorithm. **It is not supported** in **Flc** library. Method declaration:

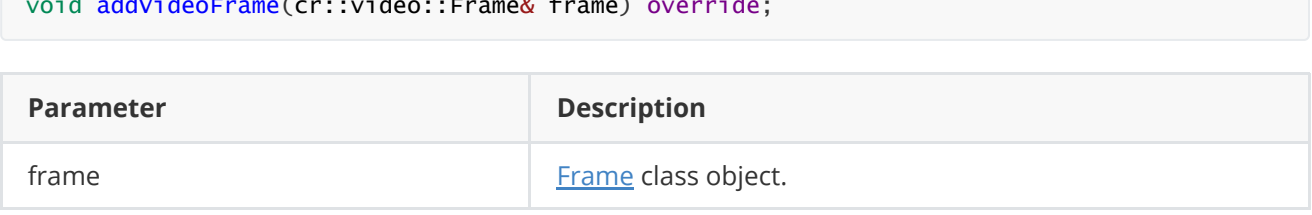

## <span id="page-6-1"></span>**decodeAndExecuteCommand method**

void addVideoFrame(cr::video::Frame& frame) override;

**decodeAndExecuteCommand(...)** method decodes and executes command on controller side. Method will decode commands which encoded by encodeCommand(...) and encodeSetParamCommand(...) methods of [Lens](https://github.com/ConstantRobotics-Ltd/Lens) interface class. If command decoded the method will call  $setParam(...)$  or [executeCommand\(...\)](#page-5-2) methods for lens. This method is thread-safe. This means that the method can be safely called from any thread. Method declaration:

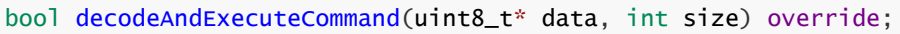

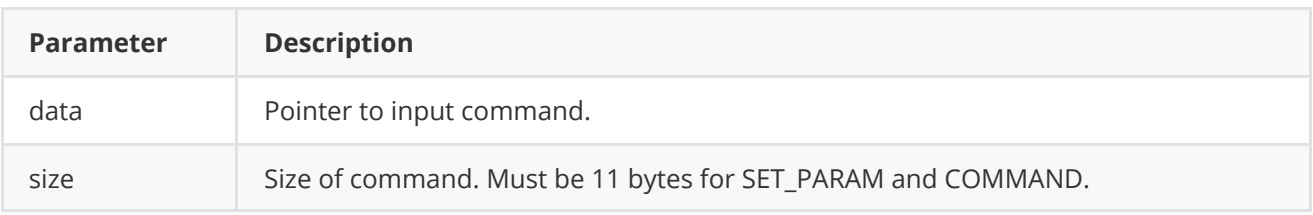

**Returns:** TRUE if command decoded (SET\_PARAM or COMMAND) and executed (action command or set param command).

# <span id="page-6-2"></span>**encodeSetParamCommand method of Lens class**

**encodeSetParamCommand(...)** static method of **[Lens](https://github.com/ConstantRobotics-Ltd/Lens)** interface class designed to encode command to change any remote lens parameter. To control a lens remotely, the developer has to develop his own protocol and according to it encode the command and deliver it over the communication channel. To simplify this, the **Lens** class contains static methods for encoding the control command. The **Lens** class provides two types of commands: a parameter change command (SET\_PARAM) and an action command (COMMAND). **encodeSetParamCommand(...)** designed to encode SET\_PARAM command. Method declaration:

static void encodeSetParamCommand(uint8\_t\* data, int& size, LensParam id, float value);

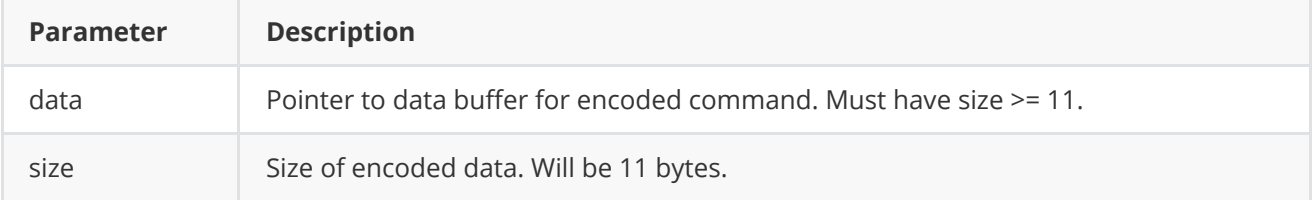

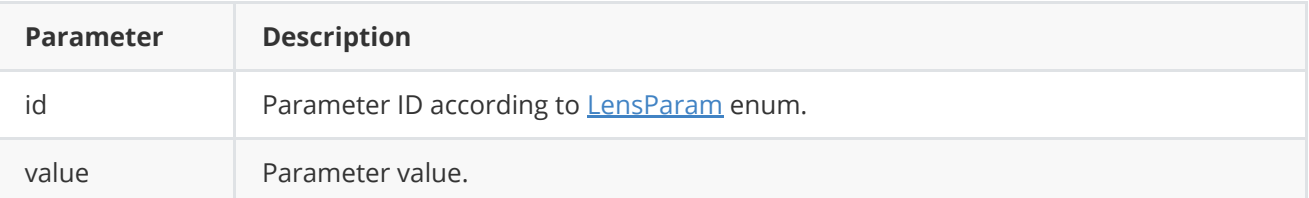

#### **SET\_PARAM** command format:

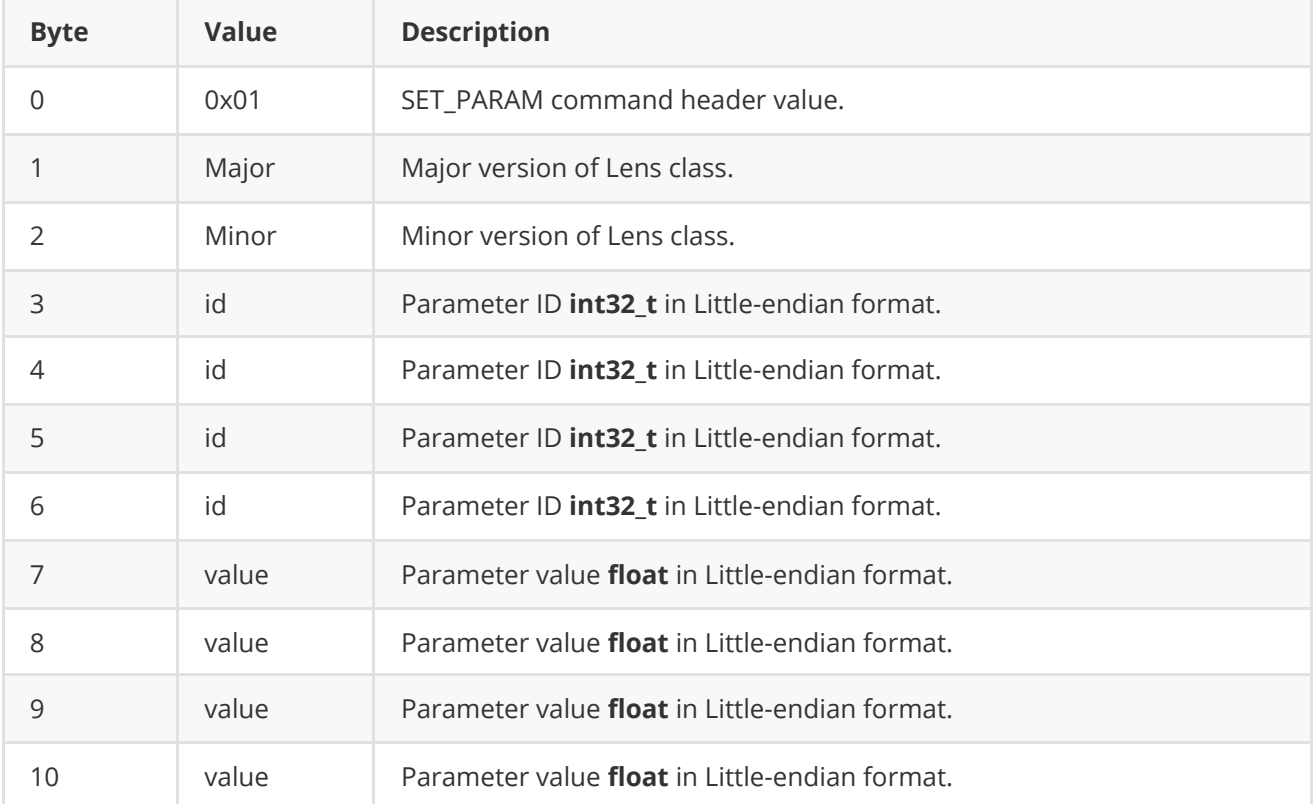

**encodeSetParamCommand(...)** is static and used without [Lens](https://github.com/ConstantRobotics-Ltd/Lens) interface class. This method used on client side (control system). Example:

```
// Buffer for encoded data.
uint8_t data[11];
// Size of encoded data.
int size = 0;
// Random parameter value.
float outValue = (float)(rand() % 20);// Encode command.
Lens::encodeSetParamCommand(data, size, LensParam::AF_ROI_X0, outValue);
```
## <span id="page-7-0"></span>**encodeCommand method of Lens class**

**encodeCommand(...)** static method of **Lens** interface class designed to encode lens action command. To control a lens remotely, the developer has to develop his own protocol and according to it encode the command and deliver it over the communication channel. To simplify this, the **Lens** class contains static methods for encoding the control command. The **Lens** class provides two types of commands: a parameter change command (SET\_PARAM) and an action command (COMMAND). **encodeCommand(...)** designed to encode COMMAND command (action command). Method declaration:

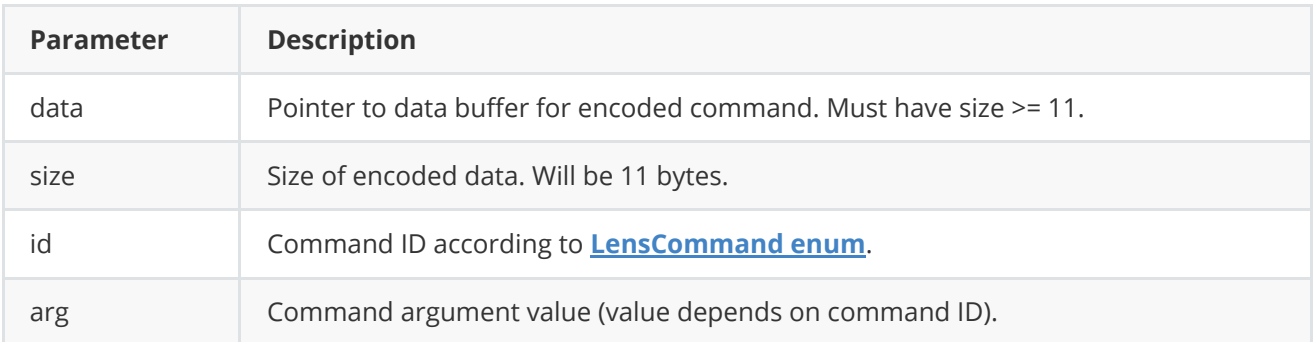

#### **COMMAND** format:

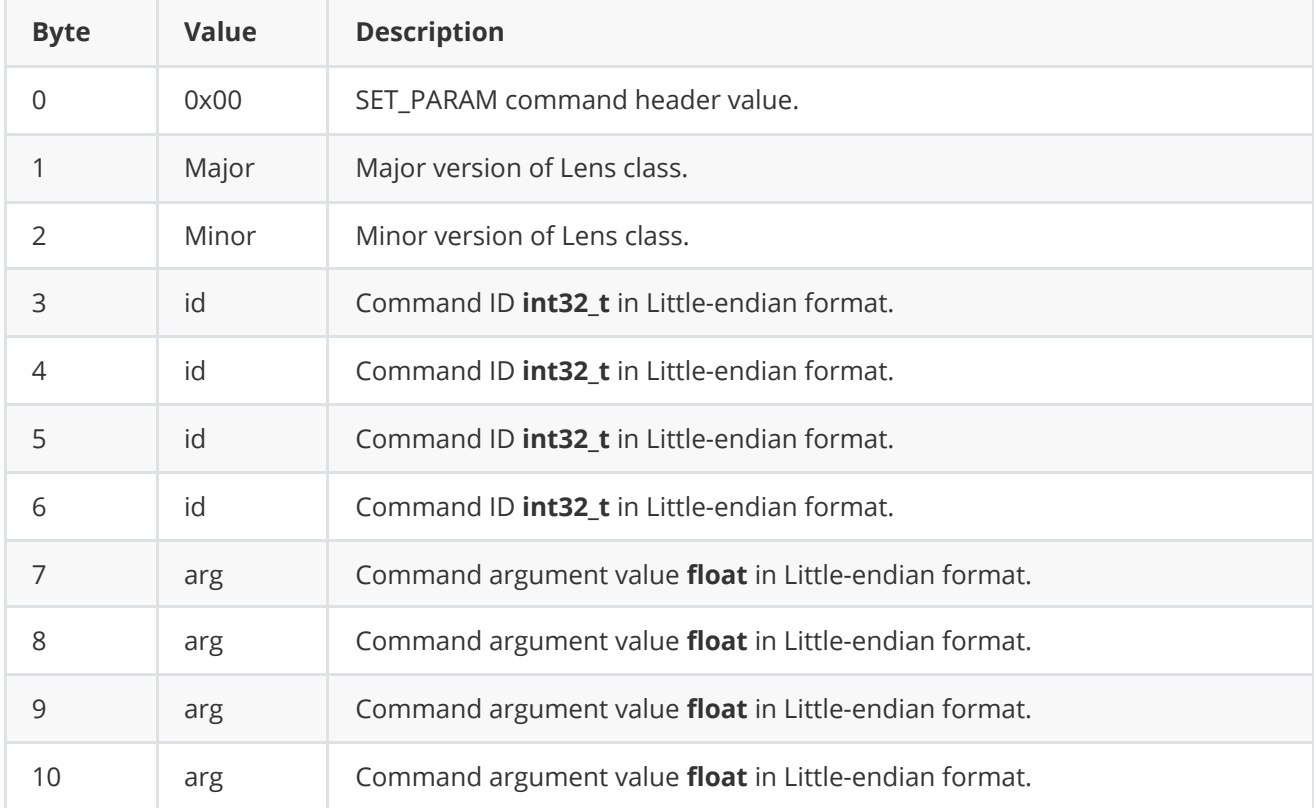

**encodeCommand(...)** is static and used without **Lens** class instance. This method used on client side (control system). Encoding example:

```
// Buffer for encoded data.
uint8_t data[11];
// Size of encoded data.
int size = 0;
// Random command argument value.
float outValue = (float)(rand() % 20);// Encode command.
Lens::encodeCommand(data, size, LensCommand::ZOOM_TO_POS, outValue);
```
# <span id="page-9-0"></span>**decodeCommand method of Lens class**

decodeCommand(...) static method of **Lens** interface class designed to decode command on lens controller side. o control a lens remotely, the developer has to develop his own protocol and according to it decode the command on lens controller side. To simplify this, the **Lens** interface class contains static method to decode input command (commands should be encoded by methods **encodeSetParamsCommand(...)** or **encodeCommand(...)**). The **Lens** class provides two types of commands: a parameter change command (SET\_PARAM) and an action command (COMMAND). Method declaration:

static int decodeCommand(uint8\_t\* data, int size, LensParam& paramId, LensCommand& commandId, float& value);

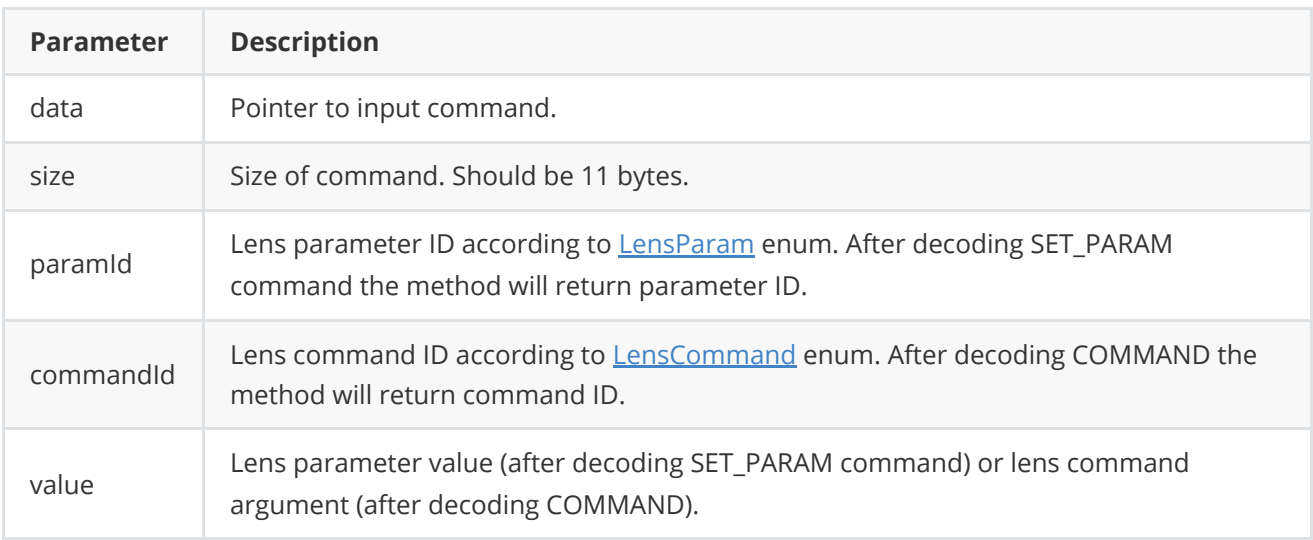

**Returns: 0** - in case decoding COMMAND, **1** - in case decoding SET\_PARAM command or **-1** in case errors.

# **Data structures**

# **LensCommand enum**

Enum declaration:

```
enum class LensCommand
{
   /// Move zoom tele (in).
   ZOOM_TELE = 1,
   /// Move zoom wide (out).
   ZOOM_WIDE,
   /// Move zoom to position.
   ZOOM_TO_POS,
    /// Stop zoom moving including stop zoom to position command.
   ZOOM_STOP,
   /// Move focus far.
    FOCUS_FAR,
    /// Move focus near.
    FOCUS_NEAR,
    /// Move focus to position.
```

```
FOCUS_TO_POS,
    /// Stop focus moving including stop focus to position command.
    FOCUS_STOP,
   /// Move iris open.
   IRIS_OPEN,
   /// Move iris close.
   IRIS_CLOSE,
   /// Move iris to position.
   IRIS_TO_POS,
   /// Stop iris moving including stop iris to position command.
   IRIS_STOP,
   /// Start autofocus.
   AF_START,
   /// Stop autofocus.
   AF_STOP,
   /// Restart lens controller.
   RESTART,
   /// Detect zoom and focus hardware ranges.
   DETECT_HW_RANGES
};
```
**Table 2** - Lens commands description.

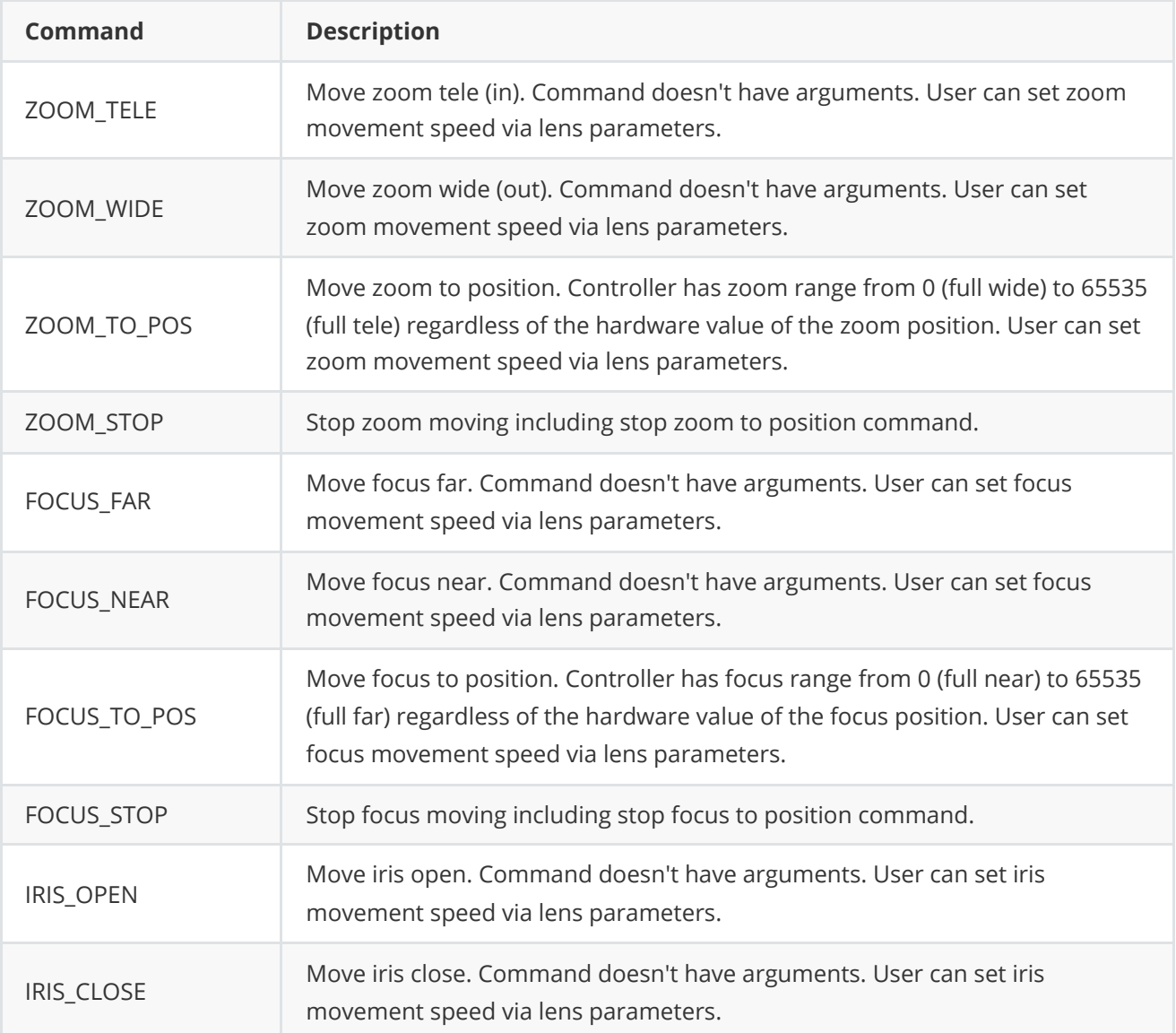

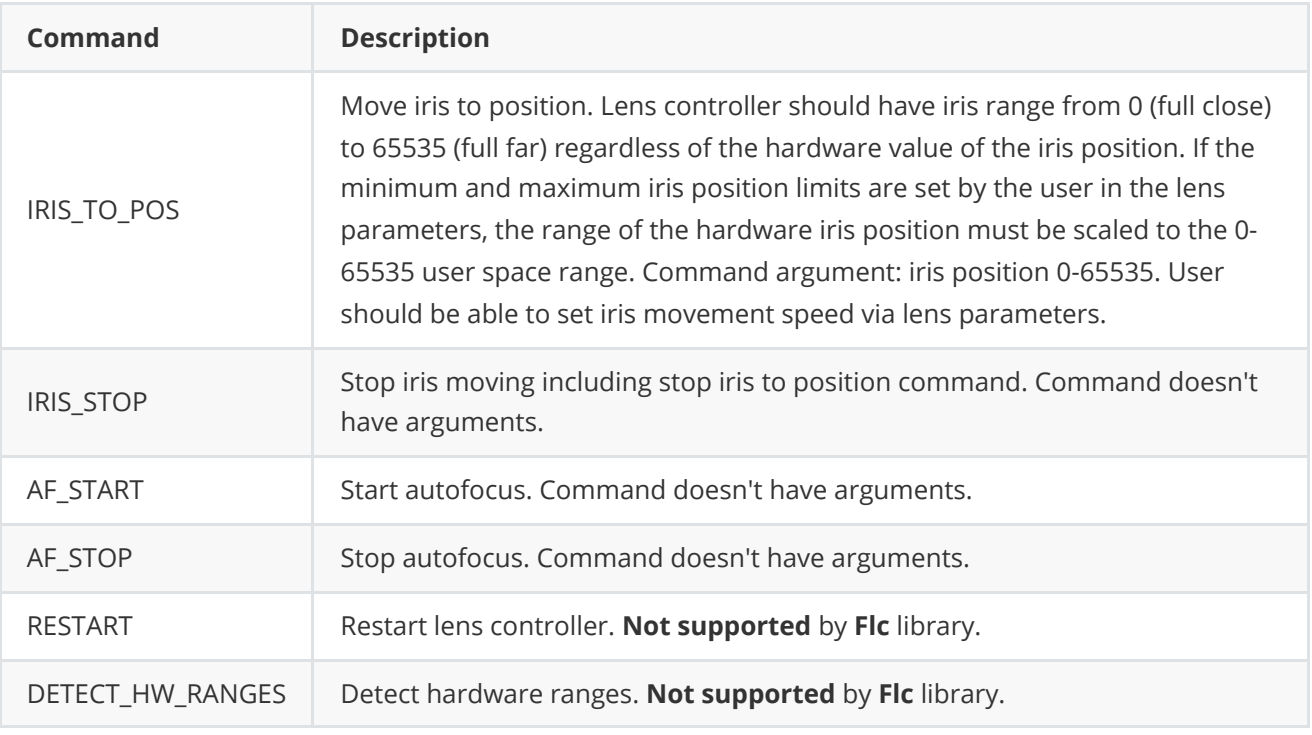

### **LensParam enum**

Enum declaration:

```
enum class LensParam
{
   /// Zoom position.
   ZOOM_POS = 1,
   /// Hardware zoom position.
   ZOOM_HW_POS,
    /// Focus position.
   FOCUS_POS,
    /// Hardware focus position.
    FOCUS_HW_POS,
    /// Iris position.
   IRIS_POS,
   /// Hardware iris position.
   IRIS_HW_POS,
   /// Focus mode.
   FOCUS_MODE,
    /// Filter mode.
    FILTER_MODE,
    /// Autofocus ROI top-left corner horizontal position in pixels.
   AF_ROI_X0,
    /// Autofocus ROI top-left corner vertical position in pixels.
   AF_ROI_Y0,
    /// Autofocus ROI bottom-right corner horizontal position in pixels.
   AF_ROI_X1,
    /// Autofocus ROI bottom-right corner vertical position in pixels.
   AF_ROI_Y1,
    /// Zoom speed.
   ZOOM_SPEED,
    /// Zoom hardware speed.
```
ZOOM\_HW\_SPEED, /// Maximum zoom hardware speed. ZOOM\_HW\_MAX\_SPEED, /// Focus speed. FOCUS\_SPEED, /// Focus hardware speed. FOCUS\_HW\_SPEED, /// Maximum focus hardware speed. FOCUS\_HW\_MAX\_SPEED, /// Iris speed. IRIS\_SPEED, /// Iris hardware speed. IRIS\_HW\_SPEED, /// Maximum iris hardware speed. IRIS\_HW\_MAX\_SPEED, /// Zoom hardware tele limit. ZOOM\_HW\_TELE\_LIMIT, /// Zoom hardware wide limit. ZOOM\_HW\_WIDE\_LIMIT, /// Focus hardware far limit. FOCUS\_HW\_FAR\_LIMIT, /// Focus hardware near limit. FOCUS\_HW\_NEAR\_LIMIT, /// Iris hardware open limit. IRIS\_HW\_OPEN\_LIMIT, /// Iris hardware close limit. IRIS\_HW\_CLOSE\_LIMIT, /// Focus factor if it was calculated. FOCUS\_FACTOR, /// Lens connection status. IS\_CONNECTED, /// Focus hardware speed in autofocus mode. FOCUS\_HW\_AF\_SPEED, /// Threshold for changes of focus factor to start refocus. FOCUS\_FACTOR\_THRESHOLD, /// Timeout for automatic refocus in seconds. REFOCUS\_TIMEOUT\_SEC, /// Flag about active autofocus algorithm. AF\_IS\_ACTIVE, /// Iris mode. IRIS\_MODE, /// ROI width (pixels). AUTO\_AF\_ROI\_WIDTH, /// ROI height (pixels). AUTO\_AF\_ROI\_HEIGHT, /// Video frame border size (along vertical and horizontal axes). AUTO\_AF\_ROI\_BORDER, /// AF ROI mode (write/read). Value: 0 - Manual position, 1 - Auto position. AF\_ROI\_MODE, /// Lens extender mode. EXTENDER\_MODE, /// Lens stabilization mode. STABILIZER\_MODE, /// Autofocus range. AF\_RANGE, /// Current horizontal Field of view, degree.

```
X_FOV_DEG,
   /// Current vertical Field of view, degree.
   Y_FOV_DEG,
   /// Logging mode.
   LOG_MODE,
   /// Lens temperature, degree.
   TEMPERATURE,
   /// Lens controller initialization status.
   IS_OPEN,
   /// Lens type.
   TYPE,
   /// Lens custom parameter.
   CUSTOM_1,
   /// Lens custom parameter.
   CUSTOM_2,
   /// Lens custom parameter.
   CUSTOM_3
};
```
**Table 4** - Lens params description.

| <b>Parameter</b> | <b>Access</b>   | <b>Description</b>                                                                                                    |
|------------------|-----------------|----------------------------------------------------------------------------------------------------|
| ZOOM_POS         | read /<br>write | Zoom position. Setting a parameter is equivalent to the<br>command ZOOM_TO_POS. Controller has zoom range<br>from 0 (full wide) to 65535 (full tele). User can set zoom<br>movement speed via lens parameters.                                                                                                    |
| ZOOM_HW_POS      | read /<br>write | Hardware zoom position. Parameter has same value as<br>ZOOM_POS parameter.                                                                                                    |
| FOCUS_POS        | read /<br>write | Focus position. Setting a parameter is equivalent to the<br>command FOCUS_TO_POS. Lens controller has focus<br>range from 0 (full near) to 65535 (full far). User can set<br>focus movement speed via lens parameters.                                                                                                 |
| FOCUS_HW_POS     | read /<br>write | Hardware focus position. Parameter has same value as<br>FOCUS_POS parameter.                                                                                                    |
| IRIS_POS         | read /<br>write | Iris position. Setting a parameter is equivalent to the<br>command IRIS_TO_POS. Lens controller has iris range<br>from 0 (full close) to 65535 (full open). If the minimum<br>and maximum iris position limits are set by the user in<br>the lens parameters, User can set iris movement speed<br>via lens parameters. |
| IRIS_HW_POS      | read /<br>write | Hardware iris position. Parameter value depends on<br>particular lens controller.                                                                                                    |
| FOCUS_MODE       | read /<br>write | Focus mode. Value :<br>0 - Manual<br>$1 - AFON$<br>2 - Quick AF ON                                                                                                    |

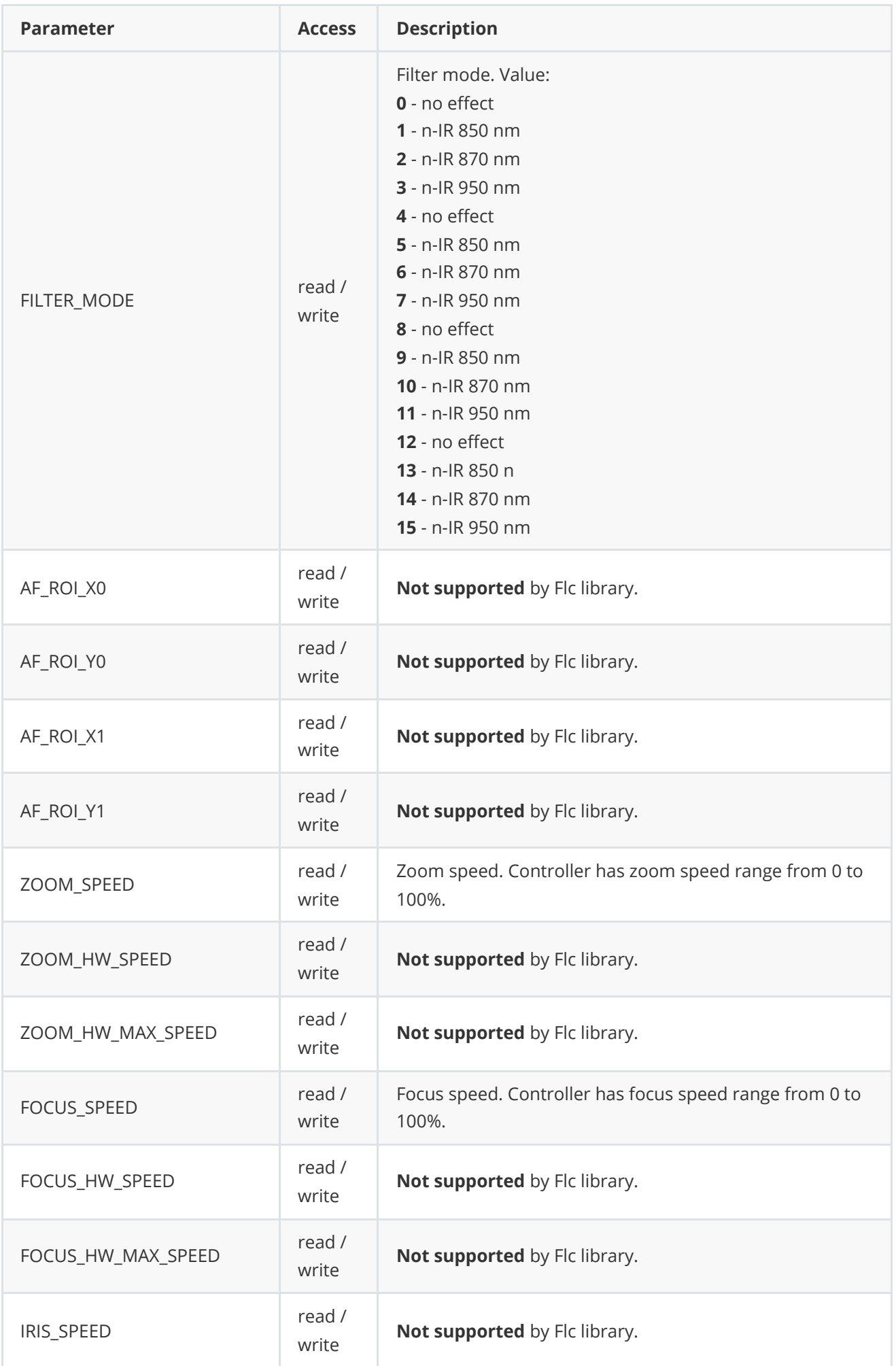

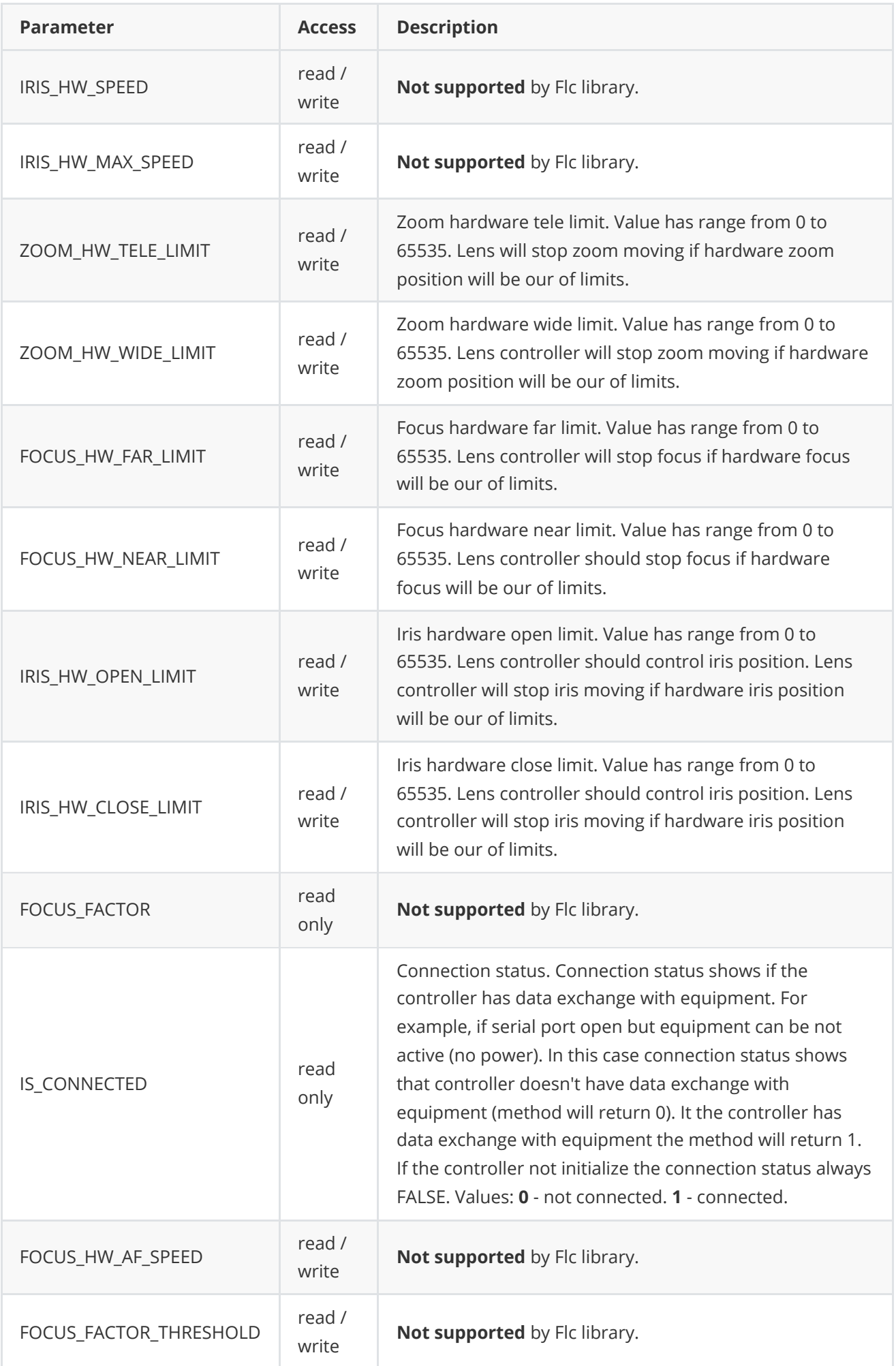

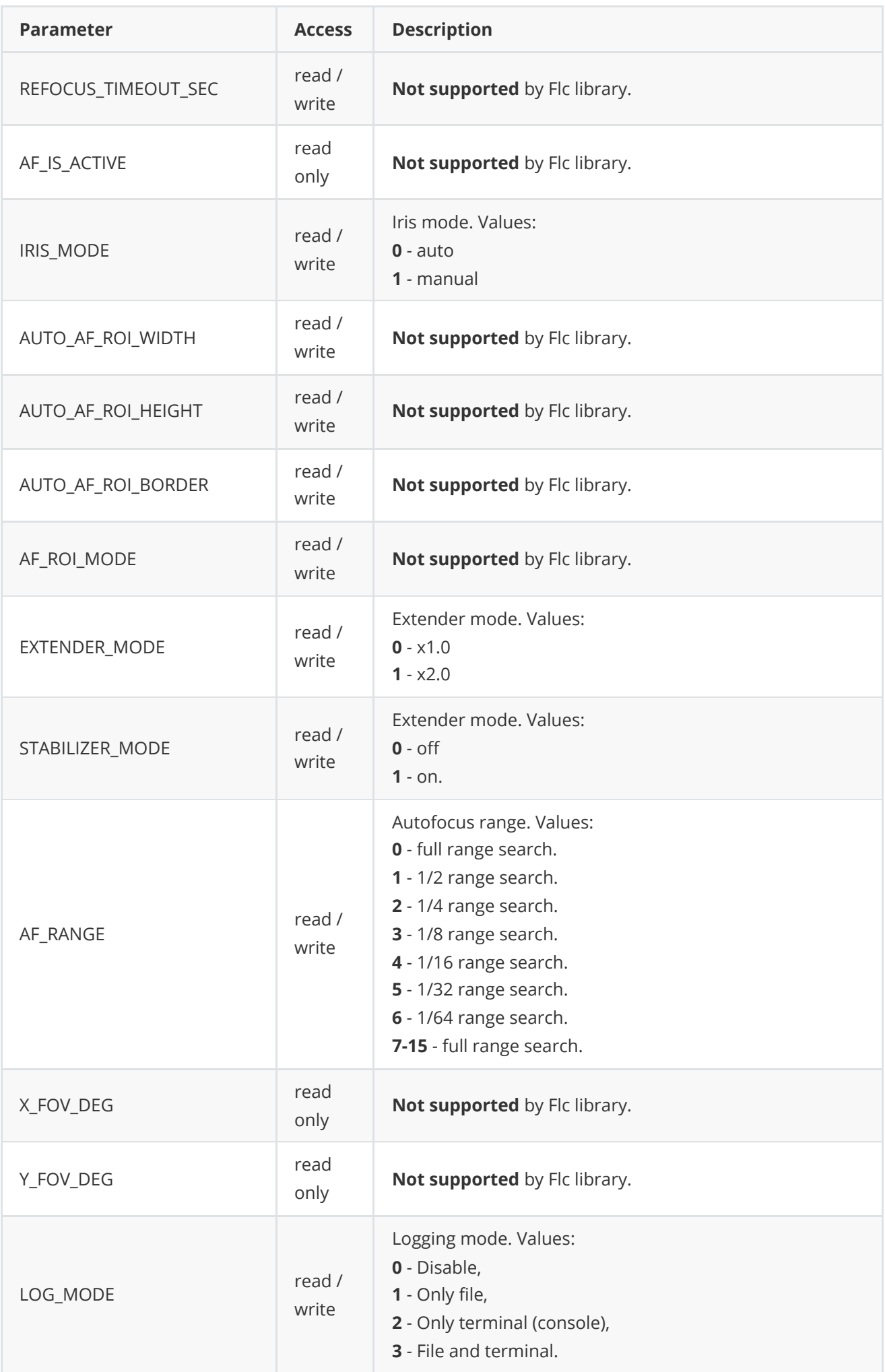

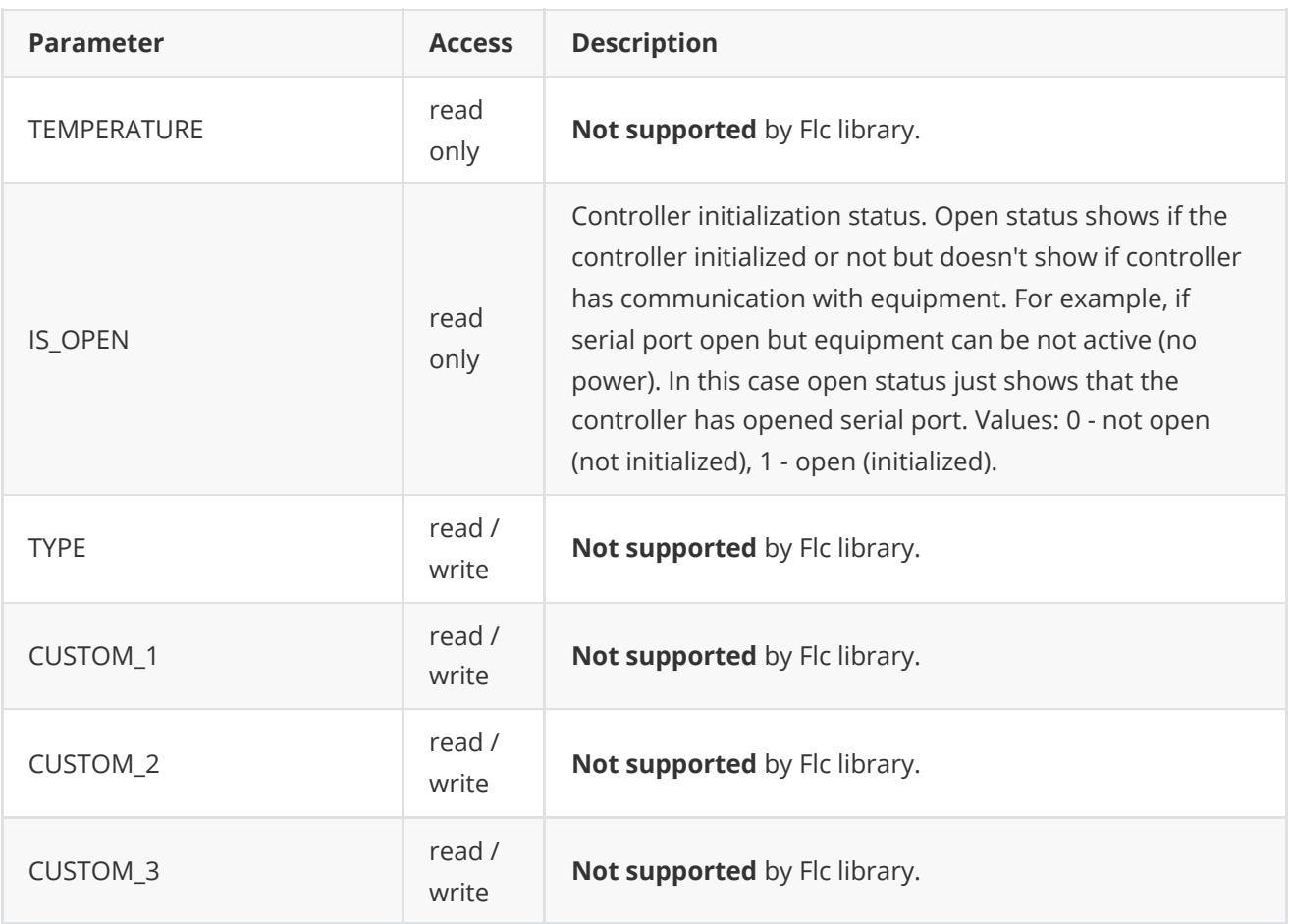

# <span id="page-17-0"></span>**LensParams class description**

**LensParams** class used for lens initialization or to get all actual controller params. Also **LensParams** provides structure to write/read params from JSON files (**JSON\_READABLE** macro) and provides method to encode and decode params.

# **LensParams class declaration**

**LensParams** interface class declared in **Lens.h** file. Class declaration:

```
class LensParams
{
public:
   /// Initialization string.
   std::string initString{"/dev/ttyUSB0;9600;7"};
    /// Zoom position.
   int zoomPos{0};
    /// Hardware zoom position.
   int zoomHwPos{0};
    /// Focus position.
   int focusPos{0};
    /// Hardware focus position.
   int focusHwPos{0};
    /// Iris position.
    int irisPos{0};
```

```
/// Hardware iris position.
int irisHwPos{0};
/// Focus mode.
int focusMode{0};
/// Filter mode.
int filterMode{0};
/// Autofocus ROI top-left corner horizontal position in pixels.
int afRoiX0{0};
/// Autofocus ROI top-left corner vertical position in pixels.
int afRoiY0{0};
/// Autofocus ROI bottom-right corner horizontal position in pixels.
int afRoiX1{0};
/// Autofocus ROI bottom-right corner vertical position in pixels.
int afRoiY1{0};
/// Zoom speed.
int zoomSpeed{50};
/// Zoom hardware speed.
int zoomHwSpeed{50};
/// Maximum zoom hardware speed.
int zoomHwMaxSpeed{50};
/// Focus speed.
int focusSpeed{50};
/// Focus hardware speed.
int focusHwSpeed{50};
/// Maximum focus hardware speed.
int focusHwMaxSpeed{50};
/// Iris speed.
int irisSpeed{50};
/// Iris hardware speed.
int irisHwSpeed{50};
/// Maximum iris hardware speed.
int irisHwMaxSpeed{50};
/// Zoom hardware tele limit.
int zoomHwTeleLimit{65535};
/// Zoom hardware wide limit.
int zoomHwWideLimit{0};
/// Focus hardware far limit.
int focusHwFarLimit{65535};
/// Focus hardware near limit.
int focusHwNearLimit{0};
/// Iris hardware open limit.
int irisHwOpenLimit{65535};
/// Iris hardware close limit.
int irisHwCloseLimit{0};
/// Focus factor if it was calculated.
float focusFactor{0.0f};
/// Lens connection status.
bool isConnected{false};
/// Focus hardware speed in autofocus mode.
int afHwSpeed{50};
/// Timeout for automatic refocus in seconds.
float focusFactorThreshold{0.0f};
/// Timeout for automatic refocus in seconds.
int refocusTimeoutSec{0};
/// Flag about active autofocus algorithm.
bool afIsActive{false};
```

```
/// Iris mode.
int irisMode{0};
/// ROI width (pixels) for autofocus algorithm.
int autoAfRoiWidth{150};
/// ROI height (pixels) for autofocus algorithm.
int autoAfRoiHeight{150};
/// Video frame border size (along vertical and horizontal axes).
int autoAfRoiBorder{100};
/// AF ROI mode (write/read).
int afRoiMode{0};
/// Lens extender mode.
int extenderMode{0};
/// Lens stabilization mode.
int stabiliserMode{0};
/// Autofocus range.
int afRange{0};
/// Current horizontal Field of view, degree.
float xFovDeg{1.0f};
/// Current vertical Field of view, degree.
float yFovDeg{1.0f};
/// Logging mode.
int logMode{0};
/// Lens temperature, degree (read only).
float temperature{0.0f};
/// Lens controller initialization status.
bool isOpen{false};
/// Lens type. Value depends on implementation.
int type{0};
/// Lens custom parameter.
float custom1{0.0f};
/// Lens custom parameter.
float custom2{0.0f};
/// Lens custom parameter.
float custom3{0.0f};
/// List of points to calculate fiend of view.
std::vector<FovPoint> fovPoints{std::vector<FovPoint>()};
JSON_READABLE(LensParams, initString, focusMode, filterMode,
              afRoiX0, afRoiY0, afRoiX1, afRoiY1, zoomHwMaxSpeed,
              focusHwMaxSpeed, irisHwMaxSpeed, zoomHwTeleLimit,
              zoomHwWideLimit, focusHwFarLimit, focusHwNearLimit,
              irisHwOpenLimit, irisHwCloseLimit, afHwSpeed,
              focusFactorThreshold, refocusTimeoutSec, irisMode,
              autoAfRoiWidth, autoAfRoiHeight, autoAfRoiBorder,
              afRoiMode, extenderMode, stabiliserMode, afRange,
              logMode, type, custom1, custom2, custom3, fovPoints);
// operator =LensParams& operator= (const LensParams& src);
/// Encode params.
bool encode(uint8_t* data, int bufferSize, int& size,
            LensParamsMask* mask = nullptr);
/// Decode params.
bool decode(uint8_t* data, int dataSize);
```
**Note:** LensParams class fields description is equivalent to [LensParam enum](#page-11-0) description except initString. initString form of initialization string if openLens(...) method. Also LensParams class include list of Field of View point (**fovPoints**) which not supported by **Flc** library.

### <span id="page-20-0"></span>**Serialize lens params**

**[LensParams class](#page-17-0)** provides method **encode(...)** to serialize lens params. Serialization of lens params necessary in case when you need to send lens params via communication channels. Method doesn't encode **initString** string field and **fovPoints**. Method provides options to exclude particular parameters from serialization. To do this method inserts binary mask (7 bytes) where each bit represents particular parameter and **decode(...)** method recognizes it. Method declaration:

bool encode(uint8\_t\* data, int bufferSize, int& size, LensParamsMask\* mask = nullptr);

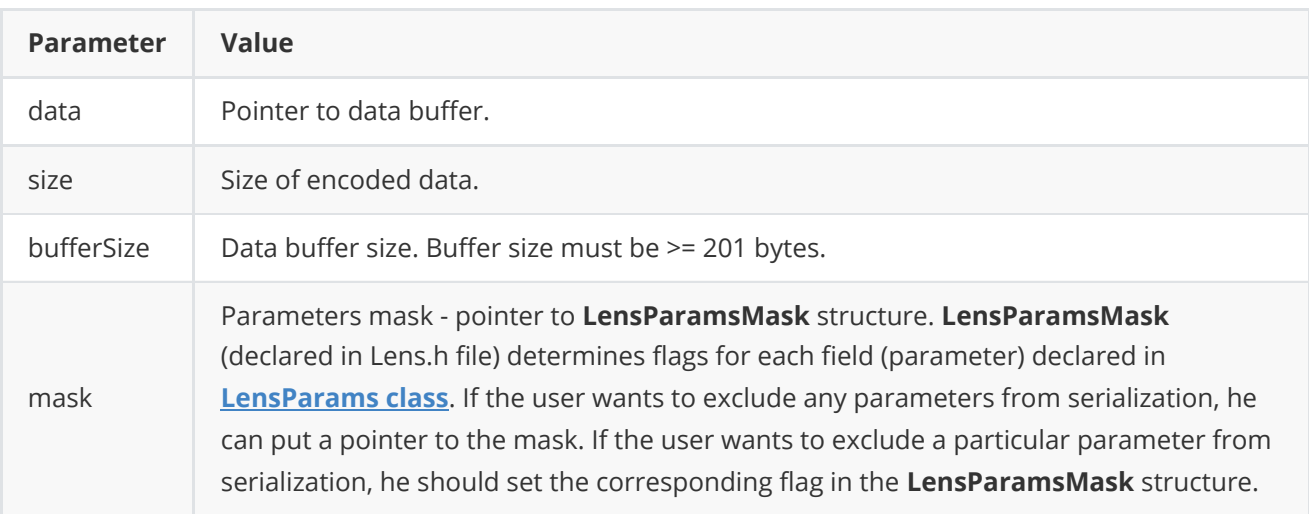

**LensParamsMask** structure declaration:

```
typedef struct LensParamsMask
{
    bool zoomPos{true};
    bool zoomHwPos{true};
    bool focusPos{true};
    bool focusHwPos{true};
    bool irisPos{true};
    bool irisHwPos{true};
    bool focusMode{true};
    bool filterMode{true};
    bool afRoiX0{true};
    bool afRoiY0{true};
    bool afRoiX1{true};
    bool afRoiY1{true};
    bool zoomSpeed{true};
    bool zoomHwSpeed{true};
    bool zoomHwMaxSpeed{true};
    bool focusSpeed{true};
    bool focusHwSpeed{true};
    bool focusHwMaxSpeed{true};
```

```
bool irisSpeed{true};
    bool irisHwSpeed{true};
    bool irisHwMaxSpeed{true};
    bool zoomHwTeleLimit{true};
    bool zoomHwWideLimit{true};
    bool focusHwFarLimit{true};
    bool focusHwNearLimit{true};
    bool irisHwOpenLimit{true};
    bool irisHwCloseLimit{true};
    bool focusFactor{true};
    bool isConnected{true};
   bool afHwSpeed{true};
    bool focusFactorThreshold{true};
    bool refocusTimeoutSec{true};
    bool afIsActive{true};
    bool irisMode{true};
    bool autoAfRoiWidth{true};
    bool autoAfRoiHeight{true};
    bool autoAfRoiBorder{true};
   bool afRoiMode{true};
    bool extenderMode{true};
    bool stabiliserMode{true};
   bool afRange{true};
   bool xFovDeg{true};
   bool yFovDeg{true};
    bool logMode{true};
    bool temperature{true};
   bool isOpen{false};
   bool type{true};
    bool custom1{true};
    bool custom2{true};
   bool custom3{true};
} LensParamsMask;
```
Example without parameters mask:

```
// Encode data.
LensParams in;
in.logMode = 3;
uint8_t data[1024];
int size = 0;
in.encode(data, 1024, size);
cout << "Encoded data size: " << size << " bytes" << endl;
```
Example with parameters mask:

```
// Prepare params.
LensParams in;
in.logMode = 3;
// Prepare mask.
LensParamsMask mask;
mask.logMode = false; // Exclude logMode. Others by default.
// Encode.
uint8_t data[1024];
int size = 0;
in.encode(data, 1024, size, &mask);
cout << "Encoded data size: " << size << " bytes" << endl;
```
### <span id="page-22-0"></span>**Deserialize lens params**

**LensParams** class provides method **decode(...)** to deserialize lens params. Deserialization of lens params necessary in case when you need to receive lens params via communication channels. Method automatically recognizes which parameters were serialized by **encode(...)** method. Method doesn't decode fields: **initString** and **fovPoints**. Method declaration:

```
bool decode(uint8_t* data, int dataSize);
```
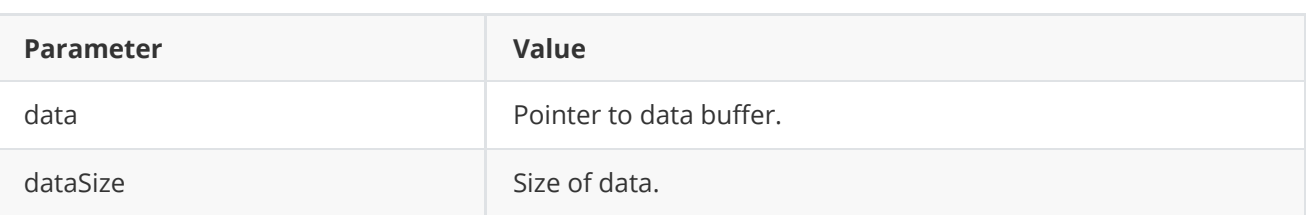

**Returns:** TRUE if data decoded (deserialized) or FALSE if not.

Example:

```
// Encode data.
LensParams in;
uint8_t data[1024];
int size = 0;
in.encode(data, 1024, size);
cout << "Encoded data size: " << size << " bytes" << endl;
// Decode data.
LensParams out;
if (!out.decode(data, size))
    cout << "Can't decode data" << endl;
```
# **Read and write lens params to JSON file**

**Lens** interface class library depends on **ConfigReader** library which provides method to read params from JSON file and to write params to JSON file. Example of writing and reading params to JSON file:

```
// Prepare random params.
LensParams in;
for (int i = 0; i < 5; +i)
{
    FovPoint pt;
    pt.hwZoomPos = rand() % 255;pt.xFovDeg = rand() % 255;pt.yFovDeg = rand() % 255;in.fovPoints.push_back(pt);
}
// Write params to file.
cr::utils::ConfigReader inConfig;
inConfig.set(in, "lensParams");
inConfig.writeToFile("TestLensParams.json");
// Read params from file.
cr::utils::ConfigReader outConfig;
if(!outConfig.readFromFile("TestLensParams.json"))
{
    cout << "Can't open config file" << endl;
    return false;
}
```
**TestLensParams.json** will look like:

```
{
    "lensParams": {
        "afHwSpeed": 93,
        "afRange": 128,
        "afRoiMode": 239,
        "afRoiX0": 196,
        "afRoiX1": 252,
        "afRoiY0": 115,
        "afRoiY1": 101,
        "autoAfRoiBorder": 70,
        "autoAfRoiHeight": 125,
        "autoAfRoiWidth": 147,
        "custom1": 91.0,
        "custom2": 236.0,
        "custom3": 194.0,
        "extenderMode": 84,
        "filterMode": 49,
        "focusFactorThreshold": 98.0,
        "focusHwFarLimit": 228,
        "focusHwMaxSpeed": 183,
        "focusHwNearLimit": 47,
        "focusMode": 111,
        "fovPoints": [
```

```
{
            "hwZoomPos": 55,
            "xFovDeg": 6.0,
            "yFovDeg": 51.0
        },
        {
            "hwZoomPos": 63,
            "xFovDeg": 249.0,
            "yFovDeg": 33.0
        },
        {
            "hwZoomPos": 4,
            "xFovDeg": 121.0,
            "yFovDeg": 144.0
        },
        {
            "hwZoomPos": 53,
            "xFovDeg": 214.0,
            "yFovDeg": 153.0
        },
        {
            "hwZoomPos": 143,
            "xFovDeg": 15.0,
            "yFovDeg": 218.0
        }
    ],
    "initString": "dfhglsjirhuhjfb",
    "irisHwCloseLimit": 221,
    "irisHwMaxSpeed": 79,
    "irisHwOpenLimit": 211,
    "irisMode": 206,
    "logMode": 216,
    "refocusTimeoutSec": 135,
    "stabiliserMode": 137,
    "type": 125,
    "zoomHwMaxSpeed": 157,
    "zoomHwTeleLimit": 68,
    "zoomHwWideLimit": 251
}
```
# **Build and connect to your project**

Typical commands to build **Flc** library:

```
cd Flc
mkdir build
cd build
cmake ..
make
```
<span id="page-24-0"></span>}

If you want connect **Flc** library to your CMake project as source code you can make follow. For example, if your repository has structure:

```
CMakeLists.txt
src
   CMakeList.txt
   yourLib.h
   yourLib.cpp
```
Create folder **3rdparty** and copy folder of **Flc** repository there. New structure of your repository:

```
CMakeLists.txt
src
   CMakeList.txt
   yourLib.h
   yourLib.cpp
3rdparty
    Flc
```
Create CMakeLists.txt file in **3rdparty** folder. CMakeLists.txt should contain:

```
cmake_minimum_required(VERSION 3.13)
################################################################################
## 3RD-PARTY
## dependencies for the project
################################################################################
project(3rdparty LANGUAGES CXX)
################################################################################
## SETTINGS
## basic 3rd-party settings before use
################################################################################
# To inherit the top-level architecture when the project is used as a submodule.
SET(PARENT ${PARENT}_YOUR_PROJECT_3RDPARTY)
# Disable self-overwriting of parameters inside included subdirectories.
SET(${PARENT}_SUBMODULE_CACHE_OVERWRITE OFF CACHE BOOL "" FORCE)
################################################################################
## CONFIGURATION
## 3rd-party submodules configuration
################################################################################
SET(${PARENT}_SUBMODULE_FLC ON CACHE BOOL "" FORCE)
if (${PARENT}_SUBMODULE_FLC)
   SET(${PARENT}_FLC ON CACHE BOOL "" FORCE)
   SET(${PARENT}_FLC_TEST OFF CACHE BOOL "" FORCE)
endif()
################################################################################
## INCLUDING SUBDIRECTORIES
## Adding subdirectories according to the 3rd-party configuration
################################################################################
if (${PARENT}_SUBMODULE_FLC)
```
add\_subdirectory(Flc)

```
endif()
```
File **3rdparty/CMakeLists.txt** adds folder **Flc** to your project and excludes test application and example from compiling. Your repository new structure will be:

```
CMakeLists.txt
src
   CMakeList.txt
   yourLib.h
   yourLib.cpp
3rdparty
   CMakeLists.txt
    Flc
```
Next you need include folder 3rdparty in main **CMakeLists.txt** file of your repository. Add string at the end of your main **CMakeLists.txt**:

add\_subdirectory(3rdparty)

Next you have to include Lens library in your **src/CMakeLists.txt** file:

```
target_link_libraries(${PROJECT_NAME} Flc)
```
Done!

# **Simple example**

Simple example is application which initializes controller and provide few options to user to control camera.

```
#include <iostream>
#include "Flc.h"
int main(void)
{
   // Init camera controller.
    cr::fuji::Flc controller;
    if (!controller.openCamera("/dev/ttyUSB0;9600;50"))
        return -1;
   while (true)
    {
        // Main dialog.
        int option = -1;
        std::cout << "Options (1:Zoom tele, 2:Zoom wide, 3:Zoom stop) : ";
        std::cin >> option;
        // Get all lens params.
        cr::lens::LensParams lensParams;
        controller.getParams(lensParams);
        switch (option)
```

```
{
        case 1: // Zoom tele.
            controller.executeCommand(cr::lens::LensCommand::ZOOM_TELE);
            break;
        case 2: // Zoom wide.
            controller.executeCommand(cr::lens::LensCommand::ZOOM_WIDE);
            break;
        case 3: // Zoom stop.
            controller.executeCommand(cr::lens::LensCommand::ZOOM_STOP);
            break;
        default:
            break;
       }
   }
   return 1;
}
```